# **Release Lifecycle**

## **Note: This page is out of date. See the current release process description [here:](https://wiki.onap.org/x/iECLBQ) [https://](https://wiki.onap.org/x/iECLBQ) [wiki.onap.org/x/iECLBQ](https://wiki.onap.org/x/iECLBQ)**

The activities of the ONAP community are articulated around Projects and Releases.

The Release Lifecycle should be considered as a sub process of the overarching Project Lifecycle (as defined in ONAP Charter).

The **Project** Lifecycle should be seen as a **long term** endeavor (1-2 years) whereas the **Release** Lifecycle has a **short term** goal (next 5-6 months).

ONAP is adopting a **simultaneous** delivery model, meaning that all contributing projects have to follow the cadence and intermediate milestones.

The ONAP current release plan is available [here](https://wiki.onap.org/display/DW/Release+Planning).

#### の **Definitions**

#### A project **is**:

- Long term endeavor setup to deliver features across multiple releases
- Single entity solely responsible for one or multiple repositories
- Has a defined scope
- Led by PTL and committers with expertise in the relevant areas

#### A project **is not**:

- Release plan
- Collection of unrelated items
- Broadly scoped without clear rationale
- Existing without repo(s)
- Single-release vehicle
- Scoped so broadly to require committers with different expertise

#### A Release **is**:

- Short term endeavor setup to deliver a specific Release Use case
- An agreed common framework (template, criteria, best practice) for all projects
- An unique release planning calendar with predefined milestones for each project to sync up with
- A vehicle to coordinate multiple projects and multiple type of projects (development, integration, packaging, deployment, documentation, training)
- Led by a Release Manager

### Table of Contents

- 1 [Note: This page is out of date. See the current release process description here: https://wiki.onap.org/x/iECLBQ](https://wiki.onap.org/display/DW/Release+Lifecycle#ReleaseLifecycle-Note:Thispageisoutofdate.Seethecurrentreleaseprocessdescriptionhere:https://wiki.onap.org/x/iECLBQ)
- 2 [Release Lifecycle Overview](https://wiki.onap.org/display/DW/Release+Lifecycle#ReleaseLifecycle-ReleaseLifecycleOverview)
	- <sup>o</sup> 2.1 [Release Kick-Off](https://wiki.onap.org/display/DW/Release+Lifecycle#ReleaseLifecycle-ReleaseKick-Off)
	- 2.2 [Release Planning](https://wiki.onap.org/display/DW/Release+Lifecycle#ReleaseLifecycle-ReleasePlanning)
	- <sup>o</sup> 2.3 [Release Functionality Freeze](https://wiki.onap.org/display/DW/Release+Lifecycle#ReleaseLifecycle-ReleaseFunctionalityFreeze)
	- 2.4 [Release API Freeze](https://wiki.onap.org/display/DW/Release+Lifecycle#ReleaseLifecycle-ReleaseAPIFreeze)
	- 2.5 [Release Code Freeze](https://wiki.onap.org/display/DW/Release+Lifecycle#ReleaseLifecycle-ReleaseCodeFreeze)
	- 2.6 [Release Candidate](https://wiki.onap.org/display/DW/Release+Lifecycle#ReleaseLifecycle-ReleaseCandidate)
- 2.7 [Release Sign-Off](https://wiki.onap.org/display/DW/Release+Lifecycle#ReleaseLifecycle-ReleaseSign-Off)
- 3 [Release Sub-Components](https://wiki.onap.org/display/DW/Release+Lifecycle#ReleaseLifecycle-ReleaseSub-Components)
- 4 [Release Reviews](https://wiki.onap.org/display/DW/Release+Lifecycle#ReleaseLifecycle-ReleaseReviews)
- 5 [Release Tailoring](https://wiki.onap.org/display/DW/Release+Lifecycle#ReleaseLifecycle-ReleaseTailoring)

## Release Lifecycle Overview

ONAP releases are organized through review milestones. For each milestone, every project has to fill out predefined template.

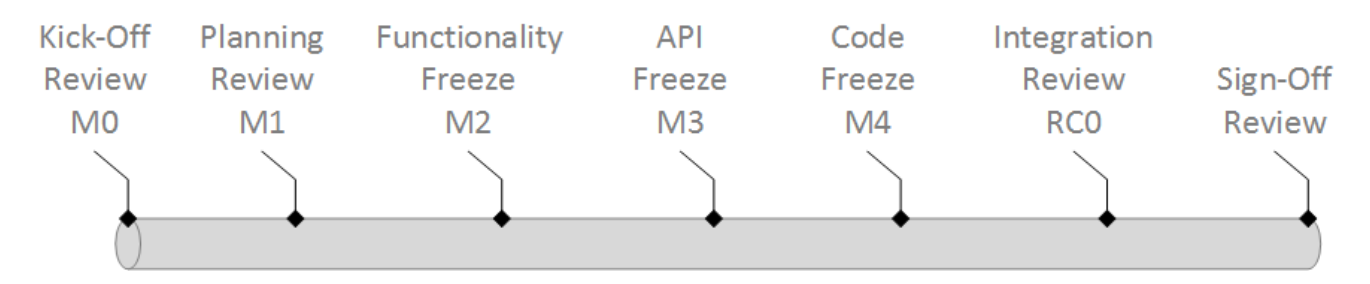

### Release Kick-Off

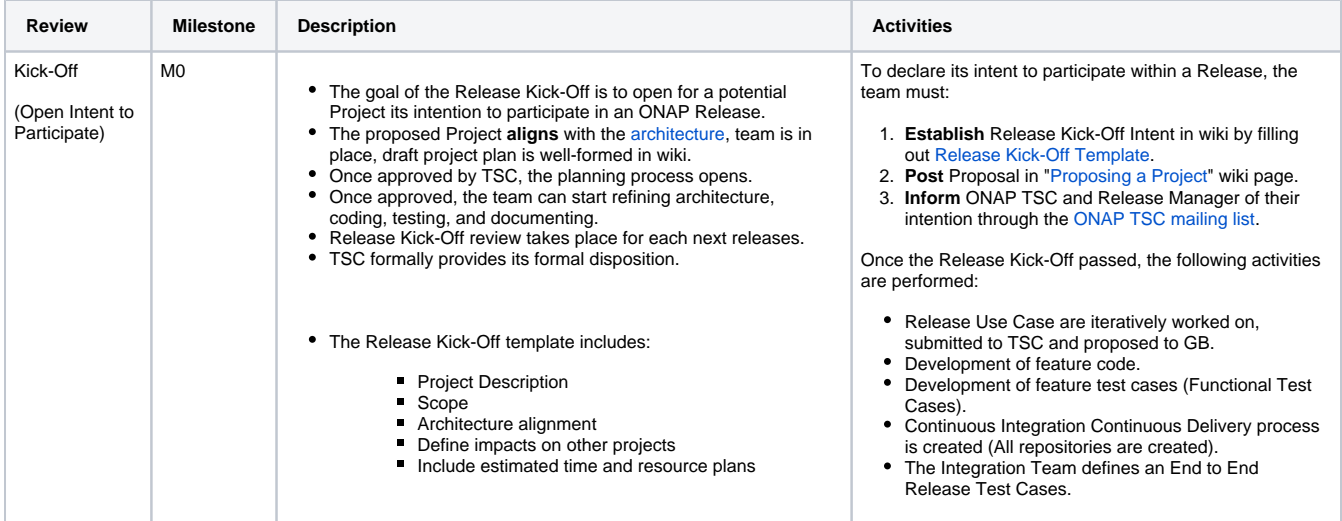

## Release Planning

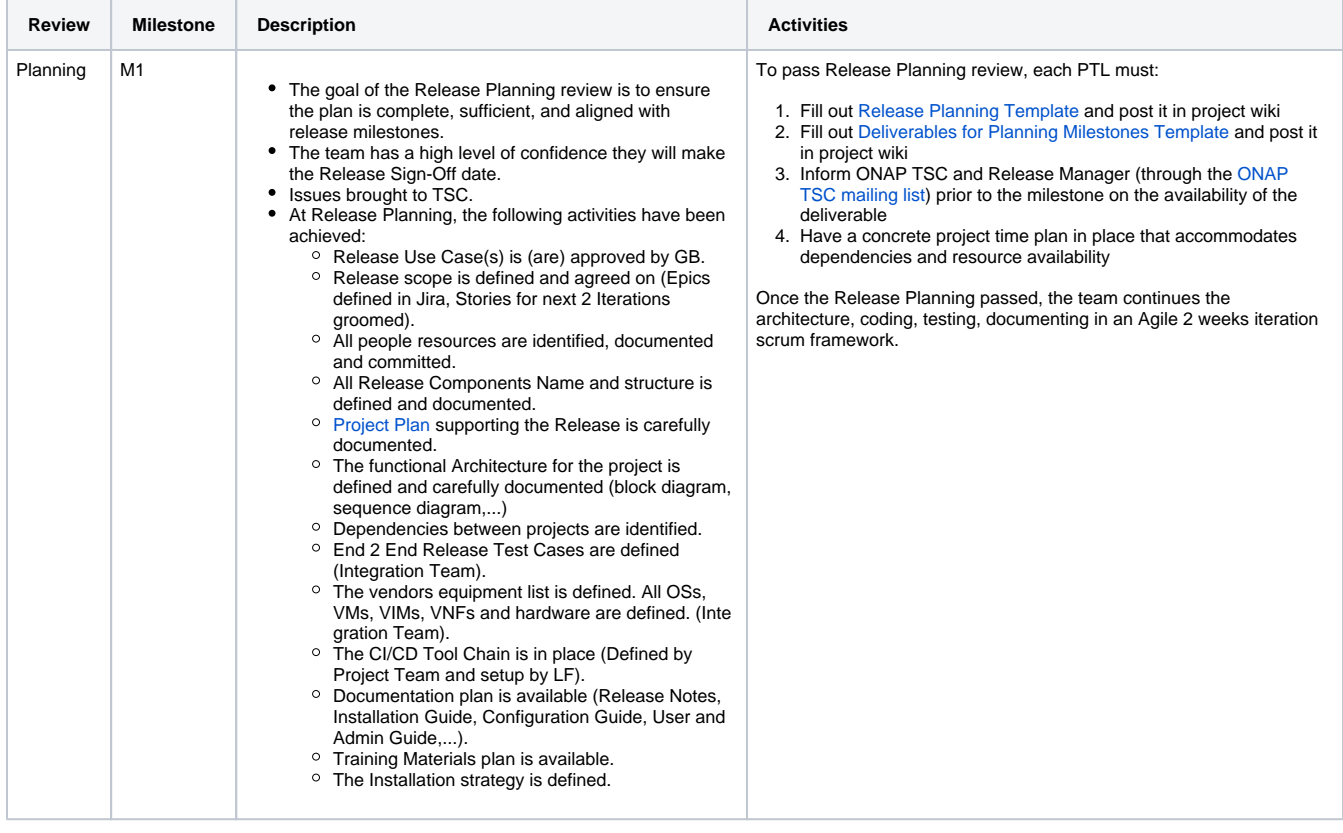

## Release Functionality Freeze

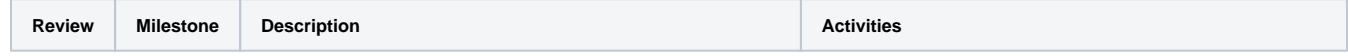

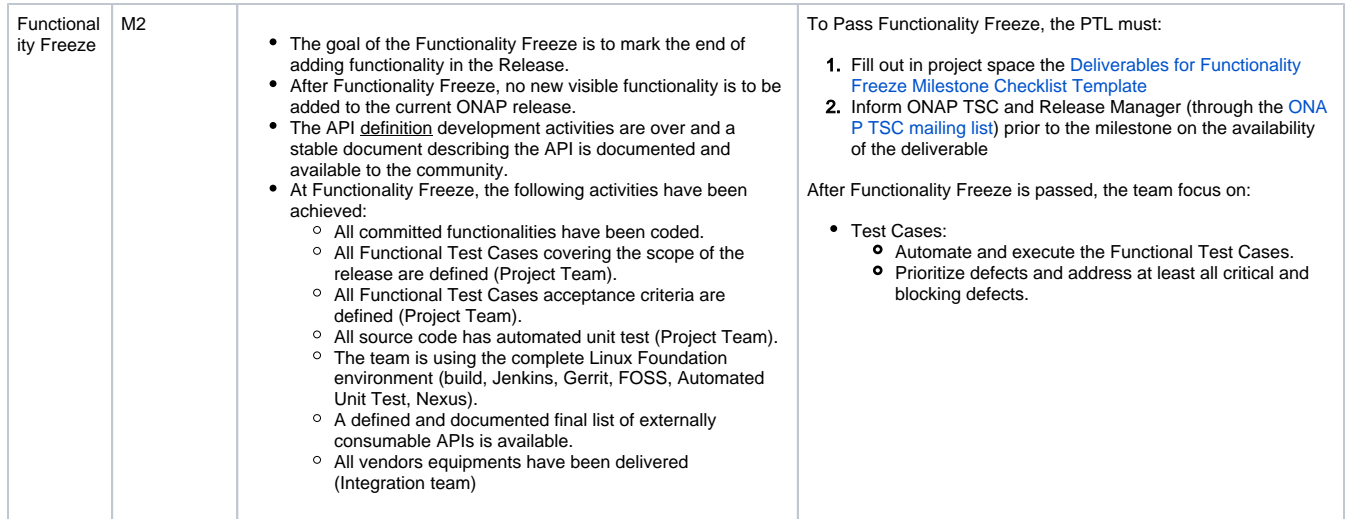

#### Release API Freeze

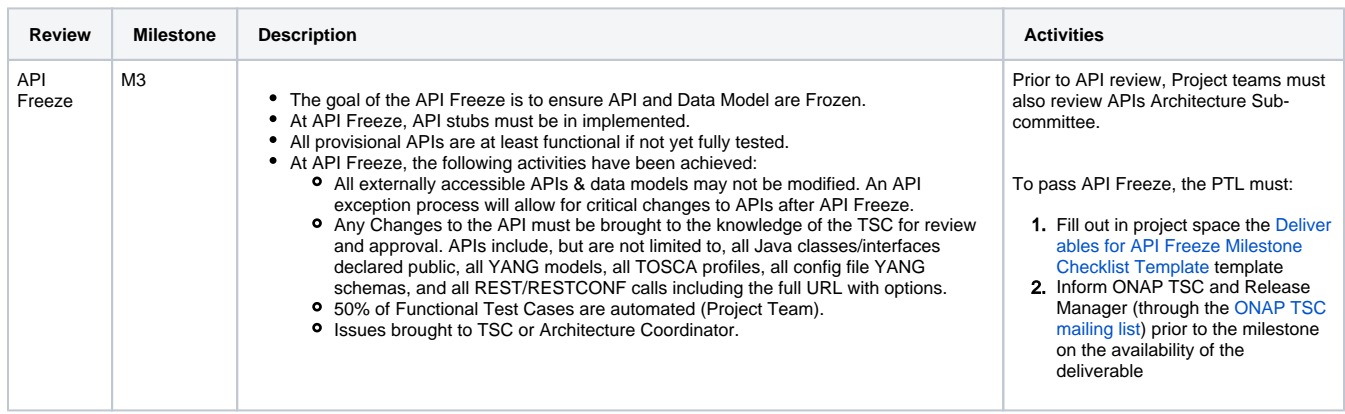

#### Release Code Freeze

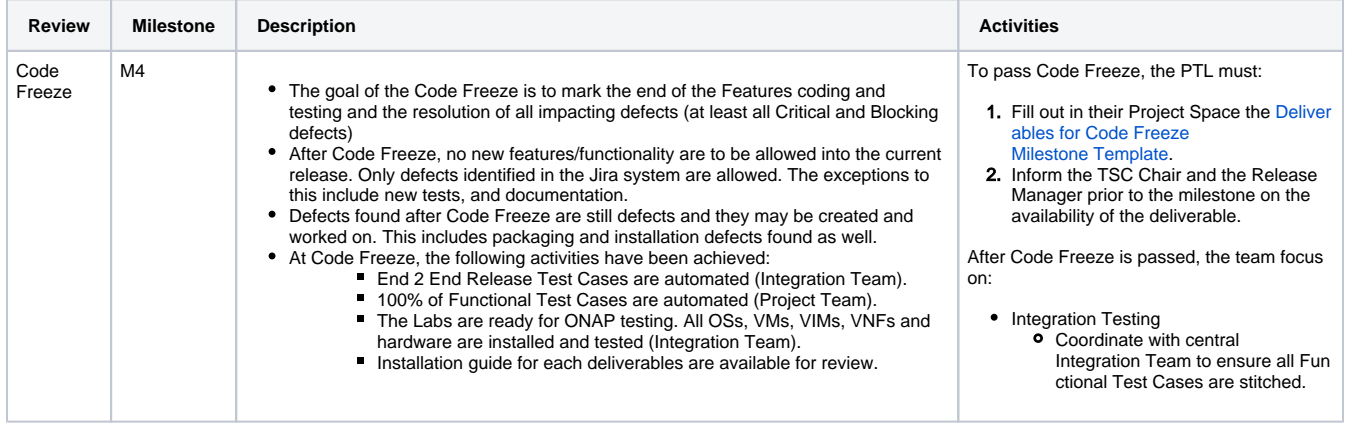

#### Release Candidate

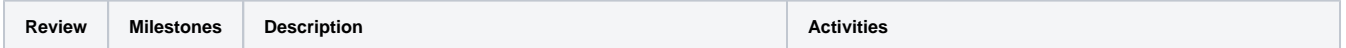

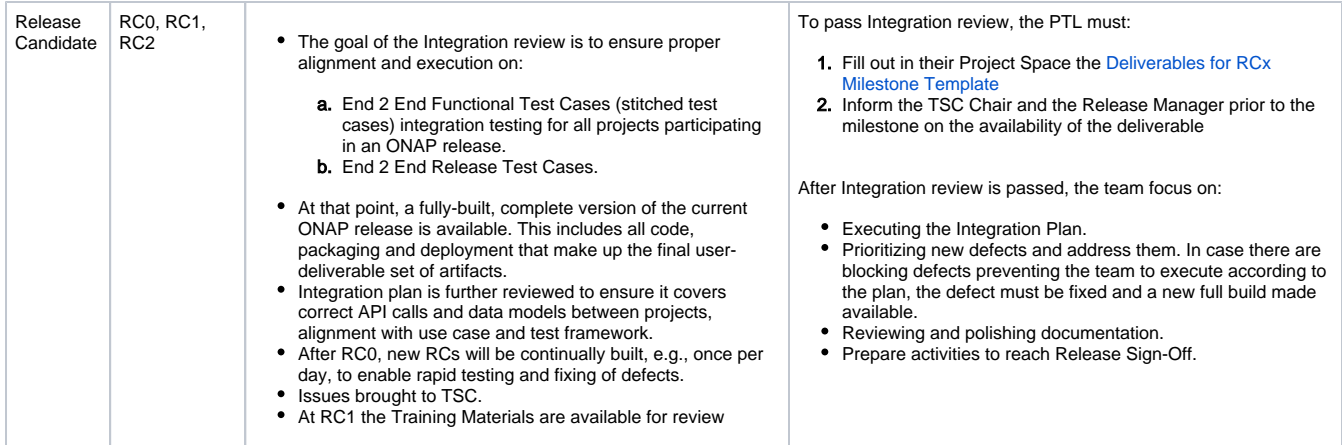

#### Release Sign-Off

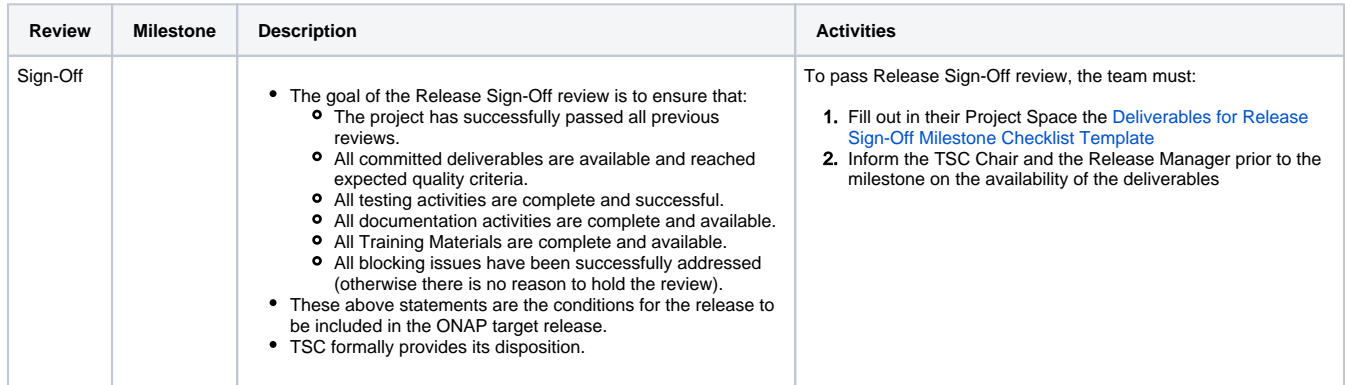

## Release Sub-Components

Some project teams may need to embed within their releases a set of Sub-Components. Sub-Components can be seen as a distinct piece of code that can be easily upgraded independently from the release deliverable. These Sub-Components must be clearly identified at Release Planning.

Release Components and Sub-Components are defined for all ONAP projects in a central place.

Some tailoring may take place to facilitate operation as we do not want to overload TSC voting members for relatively small sub-project updates.

## Release Reviews

To avoid too much of formal review, TSC will provide its formal approval for project Kick-Off and Sign-Off only. However, all reviews must be carefully documented in project wiki.

The same principles applies for Release Reviews as for Project Reviews.

## Release Tailoring

Depending on the release scope and project state, the Release Kick-Off and Release Planning Reviews may take place at the same time.

Architecture Review may be skipped for testing or documentation project.

Sub-Component Patch: when it is required to deliver a patch to address a critical issue, a simple email notification to TSC and Release Manager is required.